**Tim Daly** 

## *The Digital Printing Handbook*

**A photographer's guide to creative printing techniques** 

# $Contents$

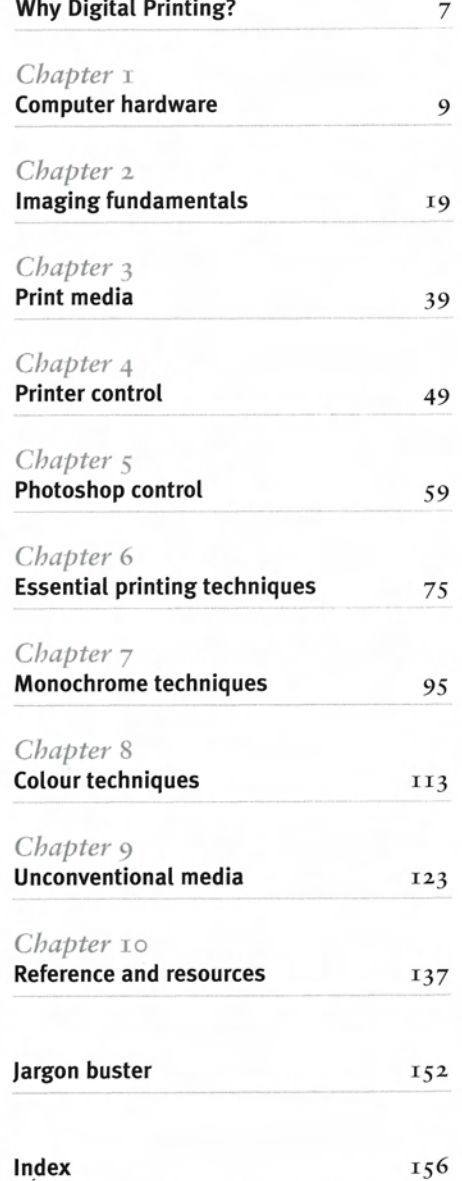

# Index

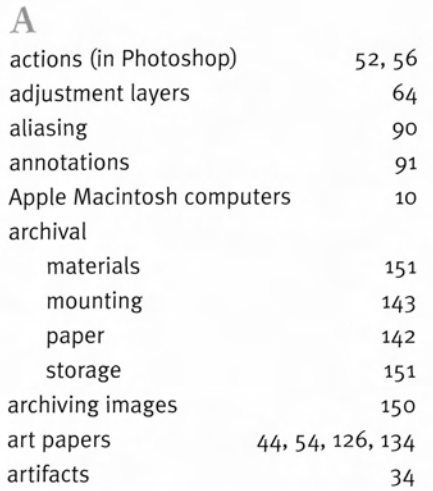

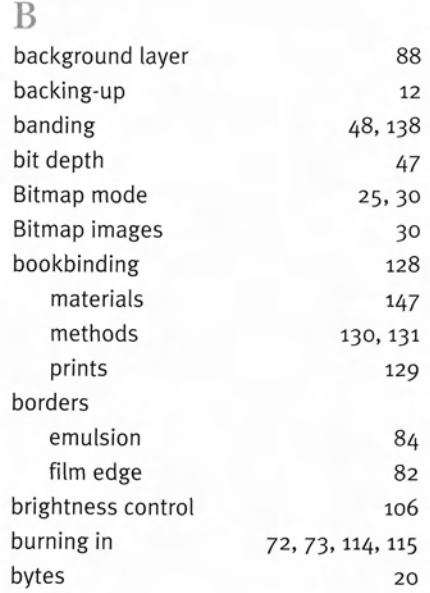

34, 35

C

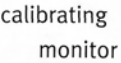

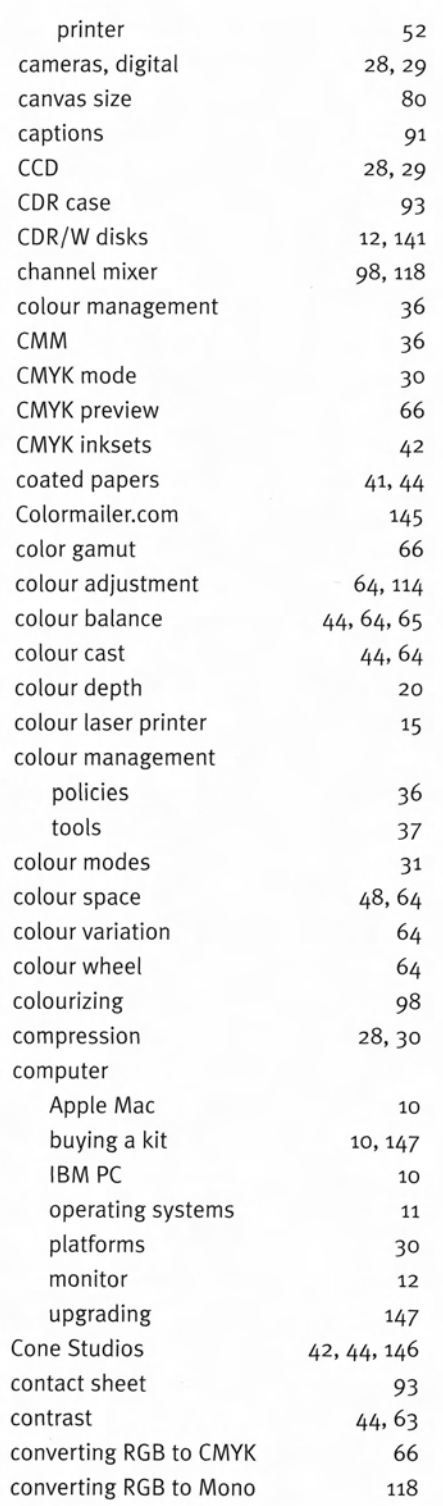

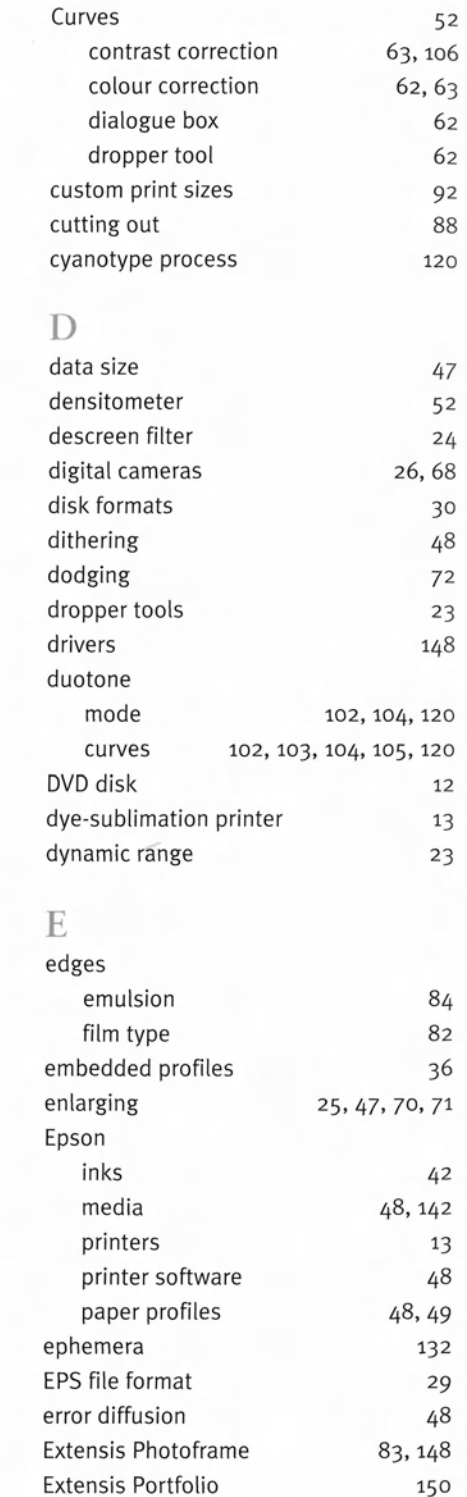

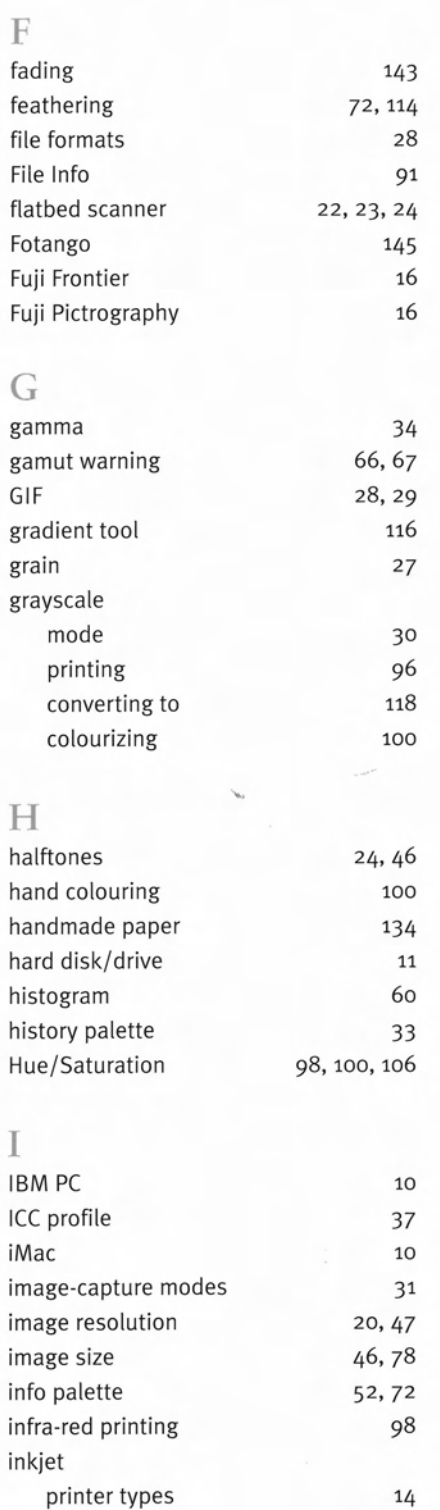

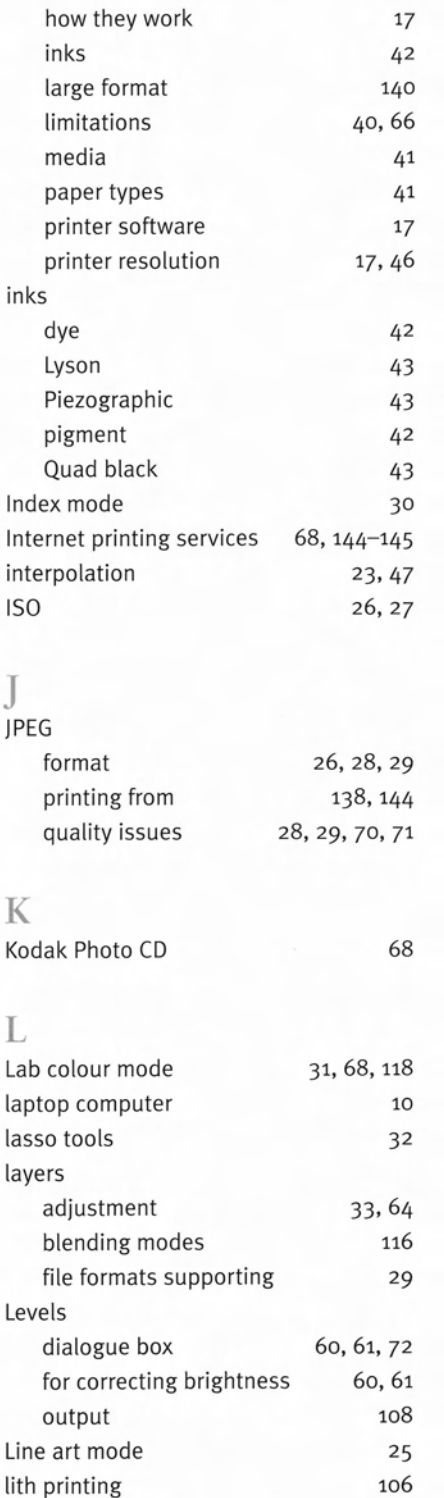

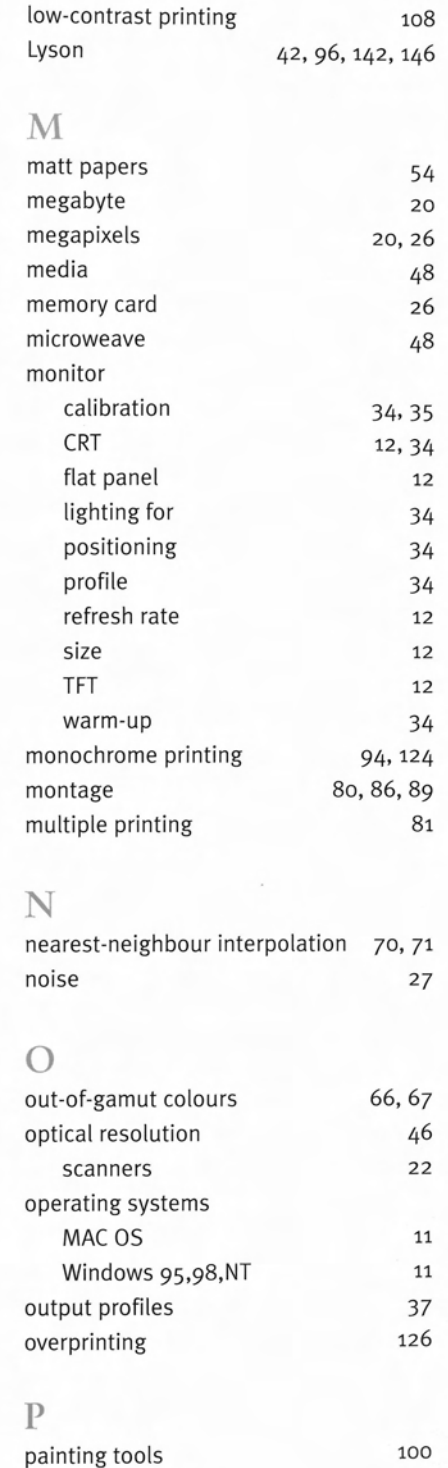

panoramic prints

92

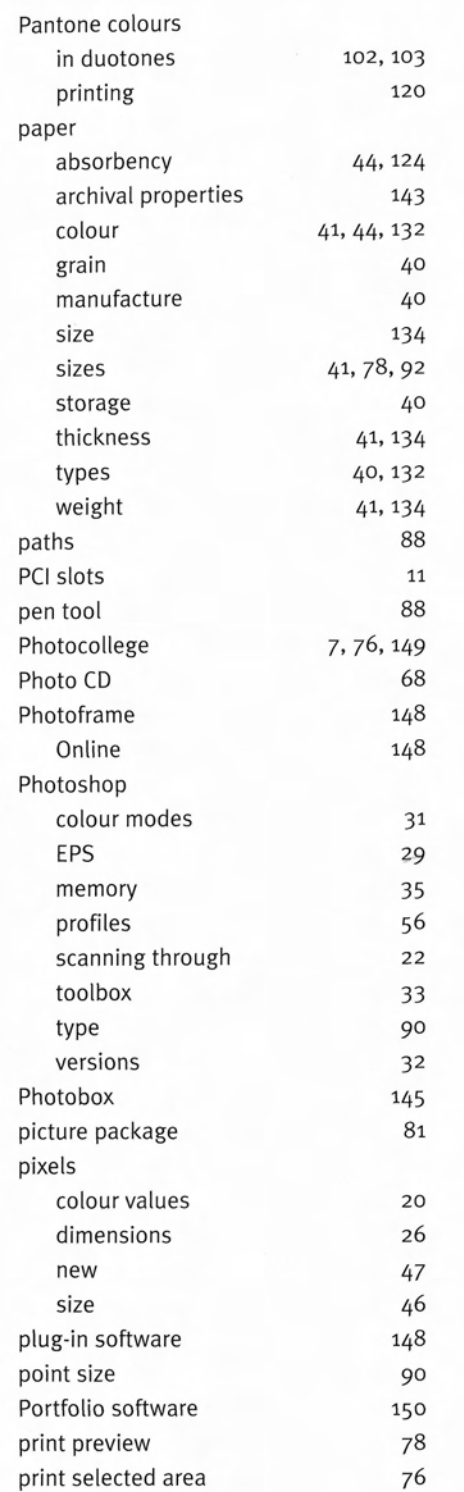

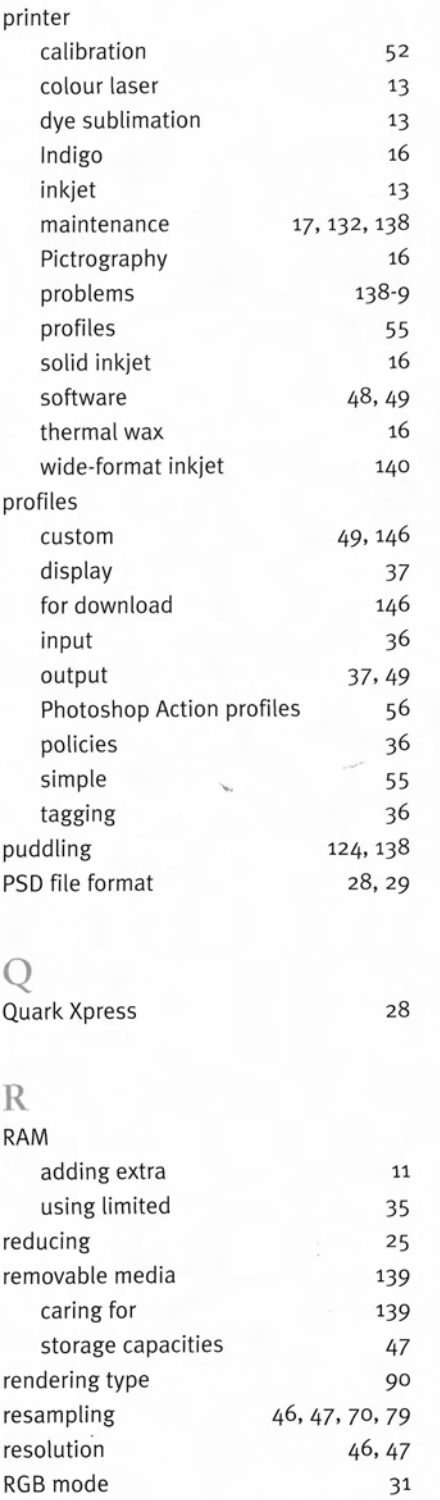

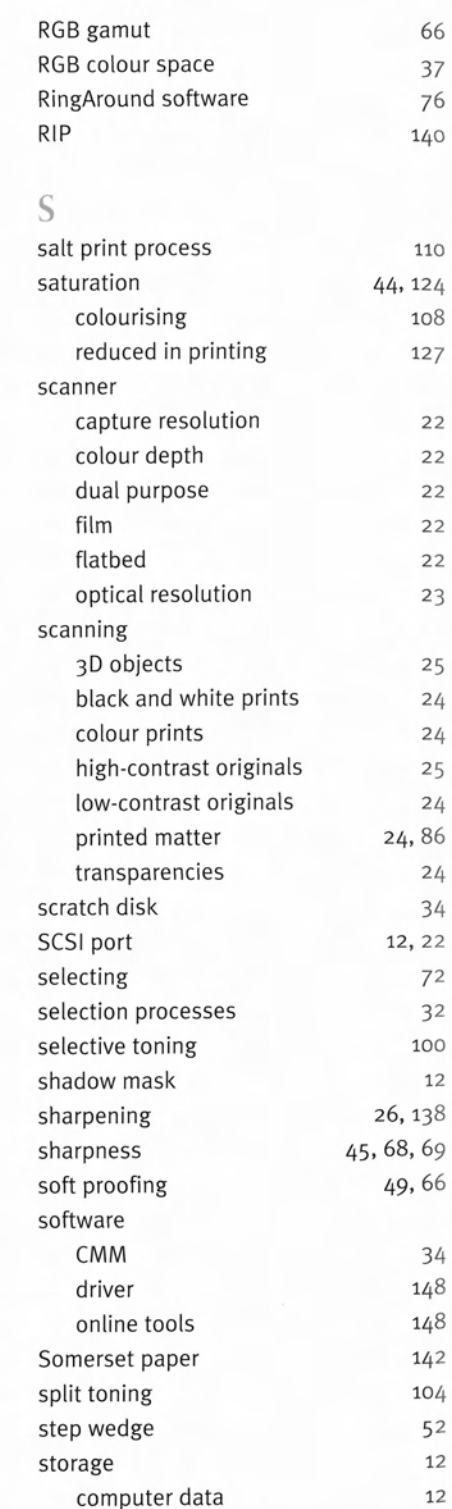

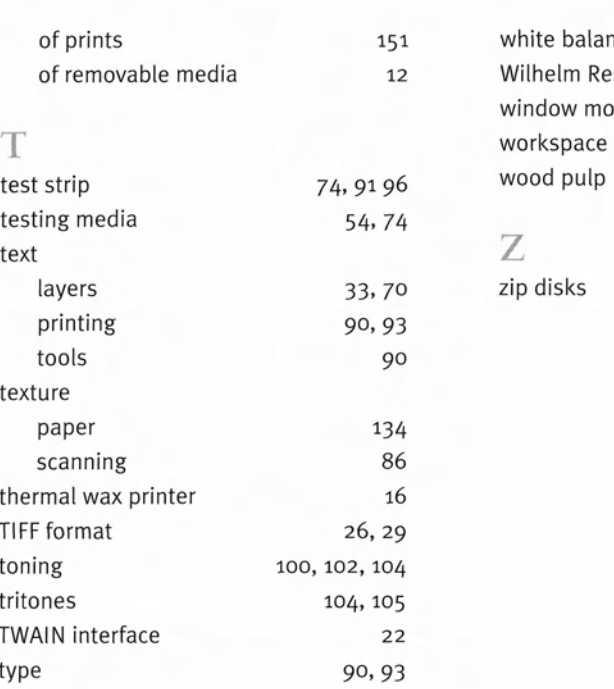

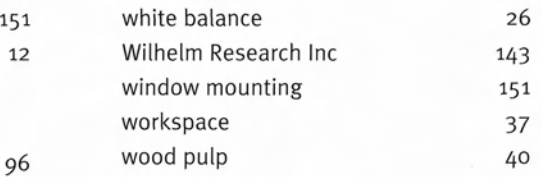

### $\mathbb Z$

**33,** 70 zip disks

12, 47, 141

#### U

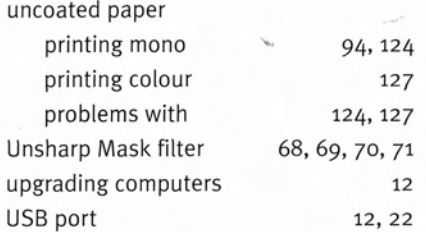

v

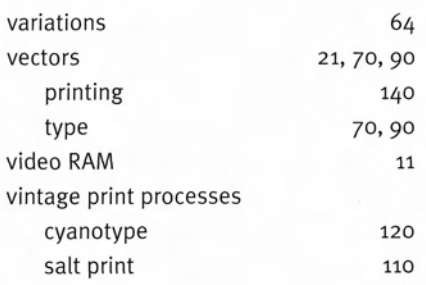

### **W**

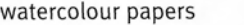